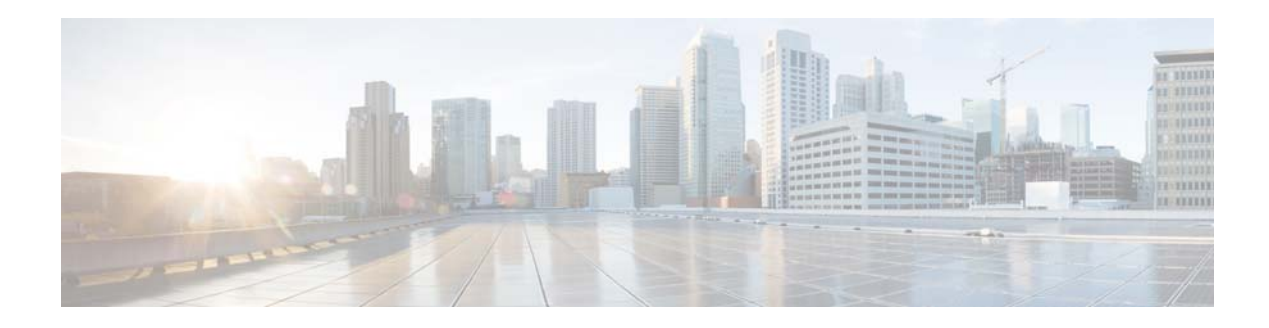

## **L Commands**

This chapter describes the Cisco NX-OS Open Shortest Path First (OSPF) commands that begin with L.

## **log-adjacency-changes (OSPF)**

To configure the router to send a syslog message when the state of an Open Shortest Path First (OSPF) neighbor changes, use the **log-adjacency-changes** command. To turn off this function, use the **no** form of this command.

**log adjacency changes** [**detail**]

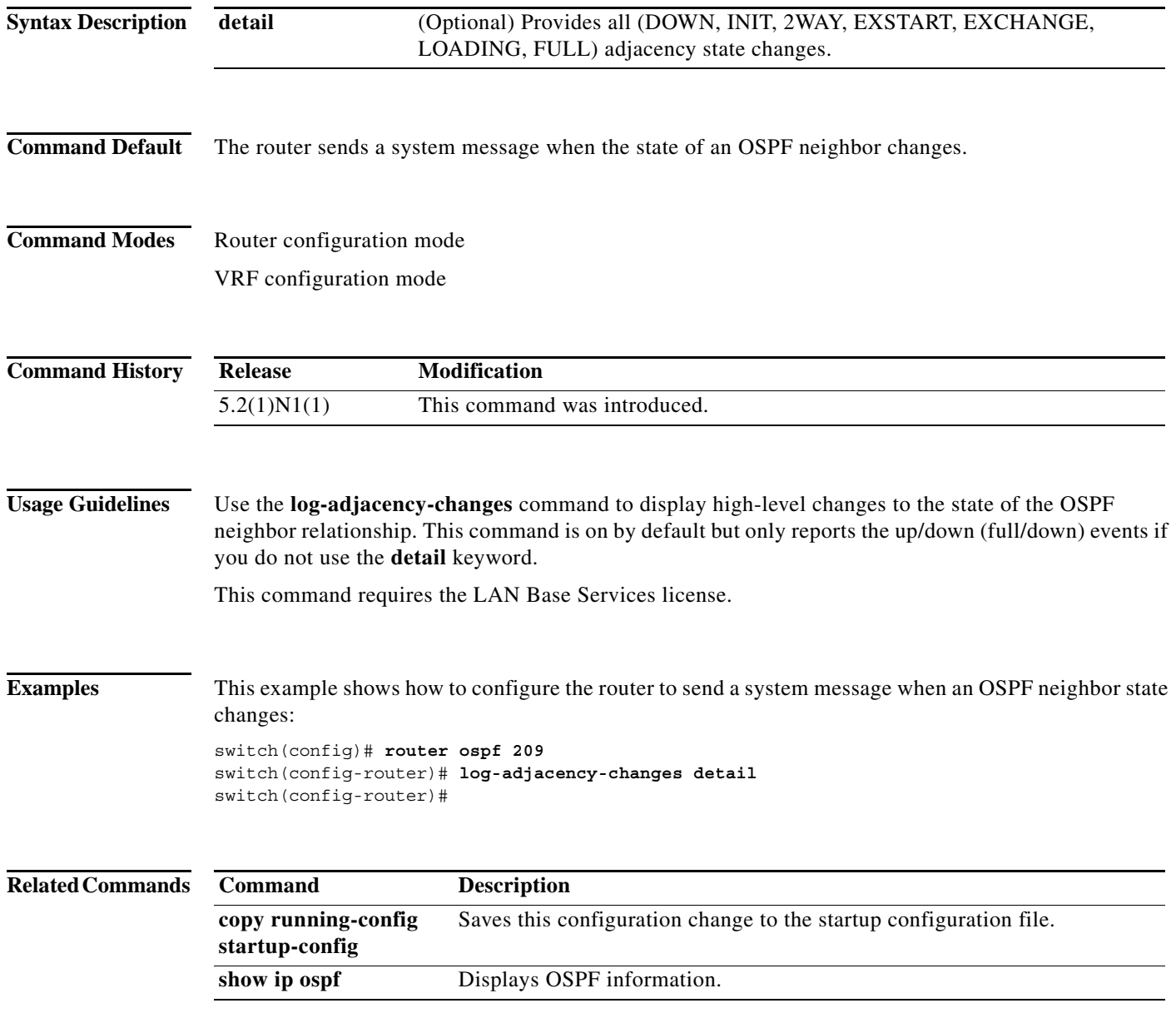